### PA152: Efektivní využívání DB 12. Zabezpečení a …

Vlastislav Dohnal

### Poděkování

#### ■ Zdrojem materiálů tohoto předmětu jsou:

- Přednášky CS245, CS345, CS345
	- Hector Garcia-Molina, Jeffrey D. Ullman, Jennifer Widom
	- Stanford University, California
- Přednáška CS145 podle knihy
	- Hector Garcia-Molina, Jeffrey D. Ullman, Jennifer Widom: Database Systems: The Complete Book
- $\square$  Kniha
	- Andrew J. Brust, Stephen Forte: Mistrovství v programování SQL Serveru 2005

Materiály knihovny MSDN firmy Microsoft

### **Osnova**

- Generování ID
- Prostorová data □ Datové typy, indexy ■ Zabezpečení DB Přístupová práva v DB **□Uložené procedury** Útoky na DB

■ Obvykle rostoucí posloupnost čísel **■** Příklad:

 $\Box$ student(<u>učo</u>, jméno, příjmení)

- Ad-hoc přístup 1:
	- Zjištění aktuálního maxima maxučo := SELECT max(učo) FROM student;

 Zvýšení o jedna a uložení nového záznamu INSERT INTO student VALUES (maxučo+1, 'Pepík', 'Všeuměl');

Nevýhoda:

Souběžný přístup  $\rightarrow$  duplicitní hodnota

■ Ad-hoc přístup 2:

- □ Spojení INSERT a SELECT dohromady INSERT INTO student VALUES ( (SELECT max(učo) FROM student)+1, 'Pepík', 'Všeuměl');
- Aktualizace indexu je atomická
	- Zdánlivě ok….
	- Vnořený select vyhodnocený na "starých datech"
- Problém duplicitních hodnot méně pravděpodobný.
	- **Zlepšení pouze v rychlosti** 
		- $\Box$  Tj. pouze "jeden" příkaz

- **Přístup 2: problémy při paralel. zpracování** 
	- Vždy při spouštění v transakci
	- Záleží na způsobu zamykání v DB:
		- SELECT zamkne data (sdílený zámek)
			- Ostatní jsou blokováni
			- Zámky uvolněny až po commit
		- Příkaz INSERT provede vložení
		- $\rightarrow$  hodnoty jsou správné, ale ostatní čekají

### ■ Ad-hoc přístup 3:

#### Vytvoření pomocné tabulky klíče(tabulka VARCHAR, id INTEGER)

- 1. UPDATE klíče SET id=id+1 WHERE tabulka='student';
- 2. newid := SELECT id FROM klíče WHERE tabulka='student';

 Popř. společně oba kroky: newid := UPDATE klíče SET id=id+1 WHERE tabulka='student' RETURNING id;

3. INSERT INTO student VALUES (newid , 'Pepík', 'Všeuměl');

### Ad přístup 3:

- Nevýhoda při paralelním zpracování v transakci:
	- Příkaz UPDATE zamkne řádek tabulky *klíče*
	- Zámek je uvolněn až po commit (po INSERT)
	- $\bullet \rightarrow$  hodnoty jsou správné, ale ostatní jsou blokováni

#### Výhoda:

- při aplikaci principu z přístupu 1
	- $\Box$  tj. samostatné transakce
- → hodnoty jsou správné a ostatní *nejsou* blokováni

### ■ Nástroje DB – doporučeno využívat

#### □ Datový typ

- **PostgreSQL: SERIAL, BIGSERIAL**
- **SQLServer: IDENTITY**
- □ Sekvence
	- **Oracle, PostgreSQL**
- Přepínač atributu
	- **MySQL**

Umožňují i zjištění vygenerovaného čísla

- □Lze jej použít pro ukládání do více tabulek
	- Např. vložení prvního zboží do košíku v e-shopu □ tj. vytvoření košíku & vložení zboží

Generování primárního klíče ■ Sekvence (CREATE SEQUENCE ...) □ Generátor posloupnosti čísel Lze různě nastavit ■ min. a max. hodnota, cyklická ■ Funkce v PostgreSQL Nextval – nová hodnota sekvence Currval – posledně vrácená hodnota sekvence Lze použít přímo v INSERT **INSERT INTO tabulka** VALUES (nextval('sekvence'), …);

## Generování PK: výkonnost

#### ■ Příklad pro ad-hoc přístup 3:

- □ accounts(number, branchnum, balance);
	- Shlukovaný index nad *number*
- □ counter(nextkey);
	- Vložen jeden záznam s hodnotou 1
	- **Pro přidělování** *id* **pomocí ad-hoc metody 3**
- Konfigurace:
	- Nastavení transakce: READ COMMITTED
		- Viditelné pouze změny potvrzené commitem.
	- $\Box$  Dual Xeon (550MHz, 512Kb), 1GB RAM, RAID controller, 4x 18GB drives (10000RPM), Windows 2000.

## Generování PK: výkonnost

- Dávka: vlož 100 000 záznamů do *accounts*
- Generování ID:
	- Podpora DB:
		- SQLServer 7 (identity)
			- □ insert into accounts (branchnum, balance) values (94496, 2789);
		- Oracle 8i (sekvence)
			- $\Box$  insert into accounts values (seq.nextval, 94496, 2789);
	- Ad-hoc přístup 3:

begin transaction update *counter* set *nextkey* = *nextKey*+1; :nk := select *nextkey* from *counter*; commit transaction begin transaction insert into accounts values( :nk, 94496, 2789); commit transaction

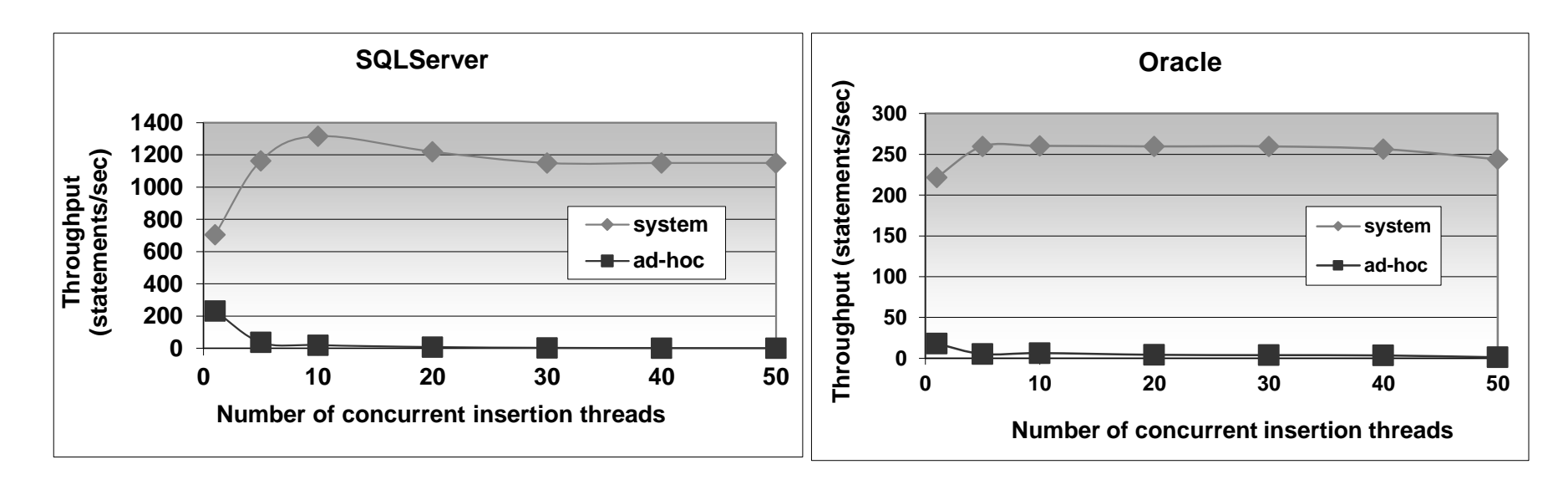

 $\blacksquare$  Osa X:

Zvyšující se počet paralelních vkládání

■ *system* (podpora DB) vítězí nad *ad-hoc.* 

Generování primárního klíče ■ PostgreSQL CREATE TABLE vyrobek ( id SERIAL PRIMARY KEY, nazev VARCHAR(10) ); Vnitřní implementace

- Vytvořena sekvence vyrobek\_id\_seq
- Nastavena implicitní hodnota atributu *id* nextval('vyrobek\_id\_seq')

```
Generování primárního klíče
■ PostgreSQL (ručně)
  □ CREATE SEQUENCE vyrobek_id_seq;
  □ CREATE TABLE vyrobek (
           id INT PRIMARY KEY
                DEFAULT nextval('vyrobek_id_seq'),
           nazev VARCHAR(10)
    );
Používání:
  □ INSERT INTO vyrobek (nazev)
           VALUES ('Cívka');
  □ INSERT INTO vyrobek (id, nazev)
           VALUES (DEFAULT, 'Cívka');
```
### **Osnova**

- Generování ID
- **Prostorová data Datové typy, indexy** ■ Zabezpečení DB Přístupová práva v DB **□Uložené procedury** Útoky na DB

#### ■ Prostorová data

#### Obvykle geografická, 2d geometrická Souřadnice X, Y

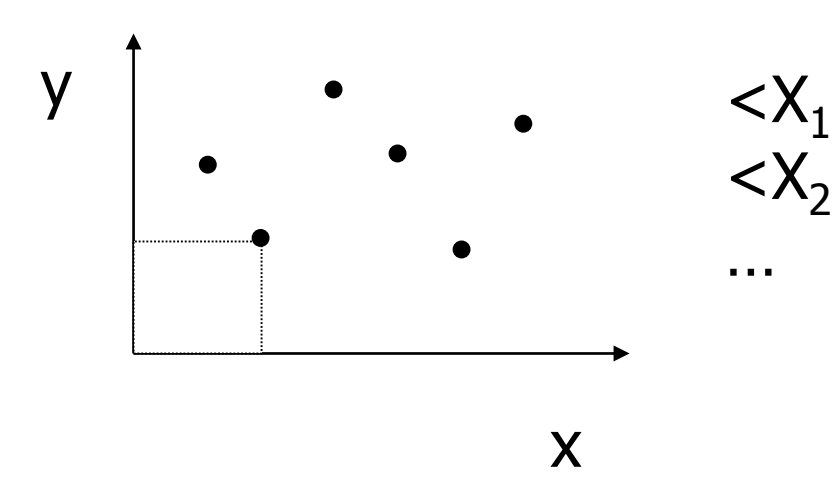

, $Y_1$ , Attributes>  $<$ X<sub>2</sub>, Y<sub>2</sub>, Attributes>

…

- Typické dotazy
	- □ Jaké je město na pozici <X<sub>i</sub>,Y<sub>i</sub>>?
	- □Co se vyskytuje v okolí 5 km od <X<sub>i</sub>,Y<sub>i</sub>>?
	- Jaké je nejbližší místo (uložené v DB) k bodu  $?$
- Bez podpory DB  $\Box$ Index na X, popř. na XY apod.
	- **Problematické**
	- Jak měřit vzdálenost? (např. u GPS souřadnic)
		- Naimplementovat jako uživatelskou funkci

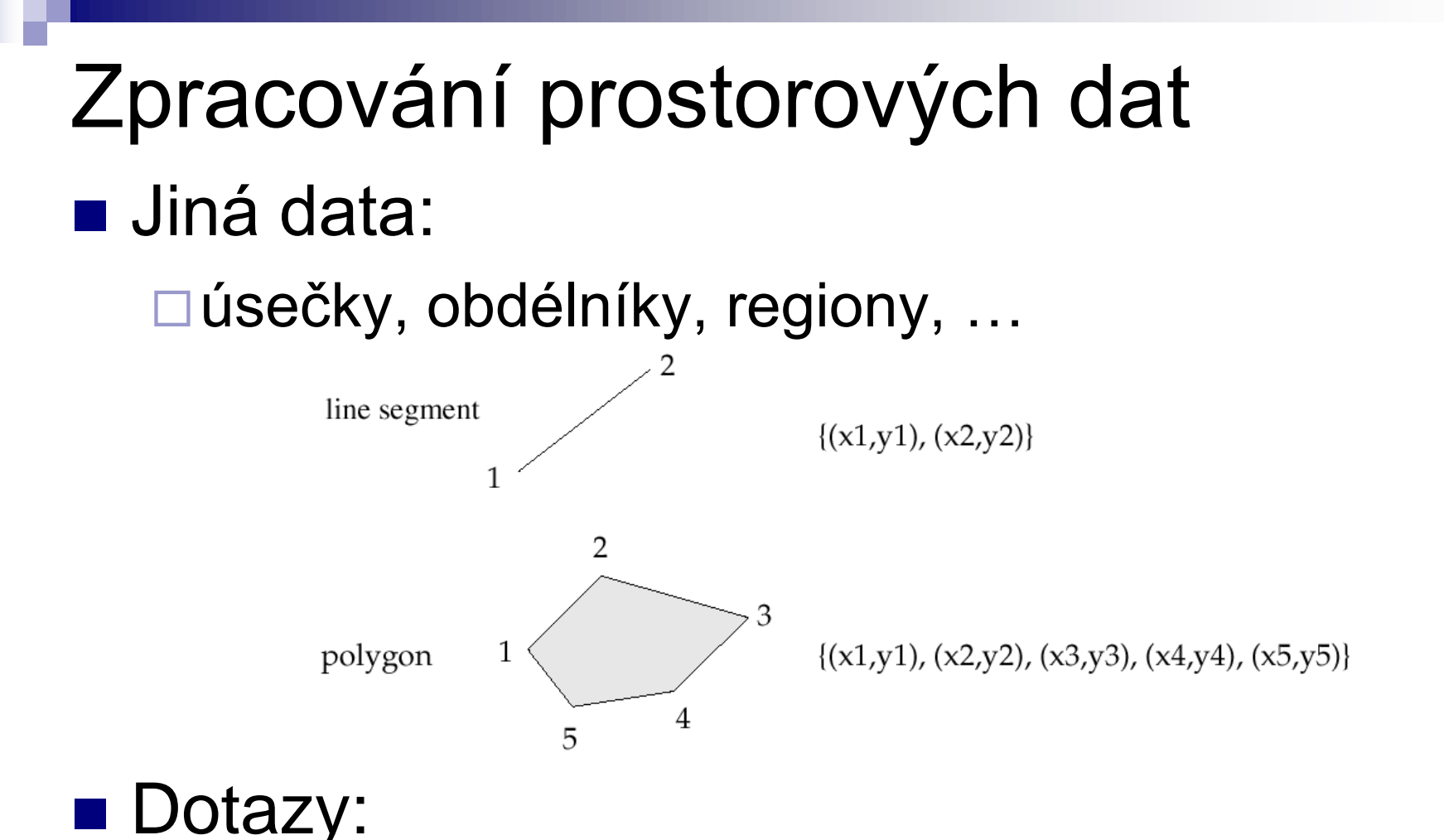

Je bod součástí regionu? Protínají se regiony?

…

### **Nodná je podpora DB**

#### Speciální datové typy a funkce

#### **PostgreSQL**

□ Typy: point, line, box, circle, ...

 $\Box$  Funkce: area(), center(), length(), ...

Operátory: **~=** *same as*, **~** *contains*, **?#** *intersects*, …

Index: R-strom

SQL Server 2008

□ Index: Grid

■ Oracle 9i

□ Index: R-strom, Quad-strom

#### ■ Grid (mřížka)

- **Prostor ohraničen:**  $x_{min}$ ,  $y_{min}$ ,  $x_{max}$ ,  $y_{max}$
- SQL Server
	- Rozdělení na pevný počet buněk 4x4, 8x8, 16x16

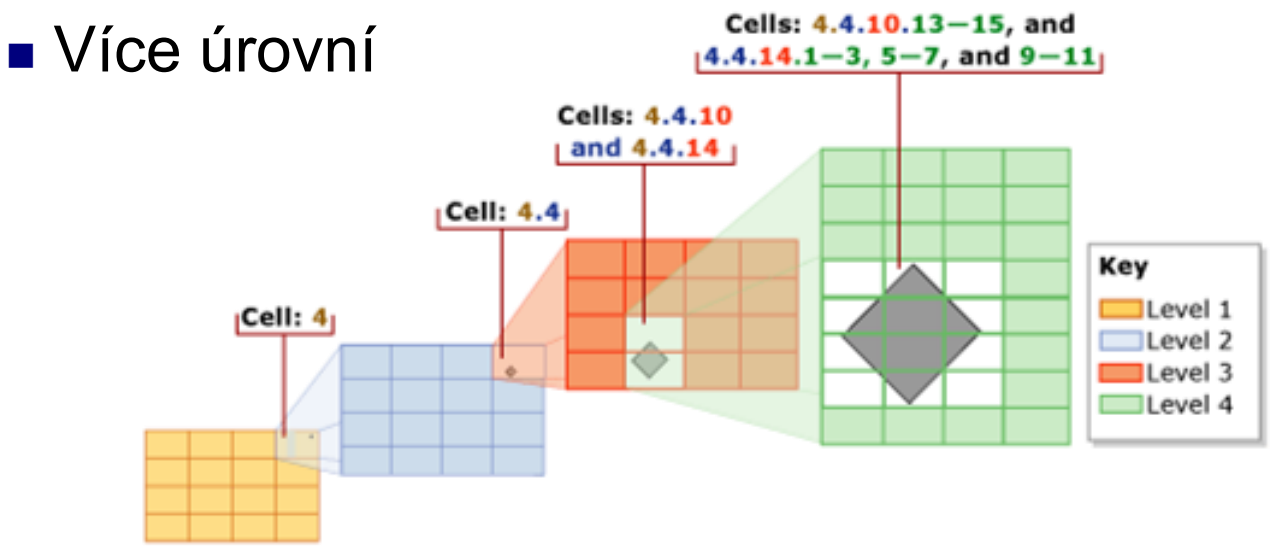

Zdroj: Microsoft MSDN, http://msdn.microsoft.com/en-us/library/bb964712.aspx

### ■ Quad-strom

□ Vyhledávací strom, každý uzel dělí do 2<sup>d</sup> stejných oblastí (např. 2d data  $\rightarrow$  4 oblasti) Listové uzly mohou mít větší kapacitu

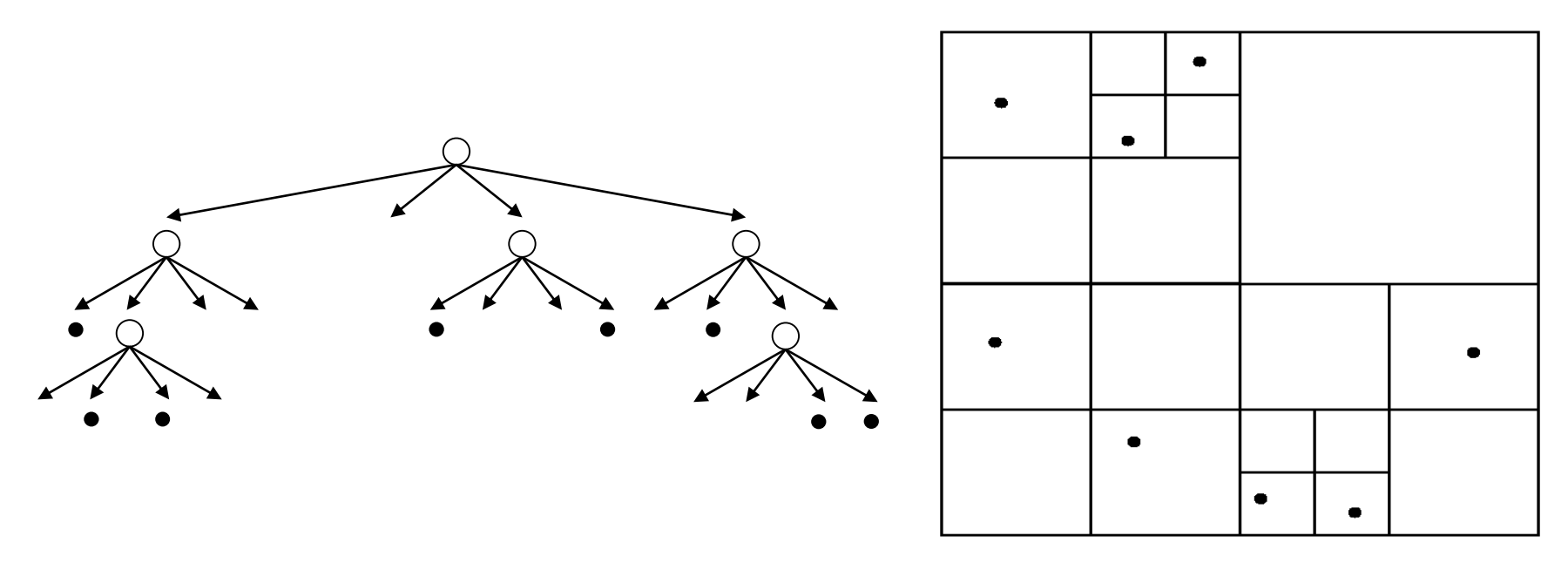

### ■ Quad-strom

Pouze pro body

Rozšíření na regiony:

- Region je ložen do více oblastí
- **Složité objekty** obaleny obdélníkem

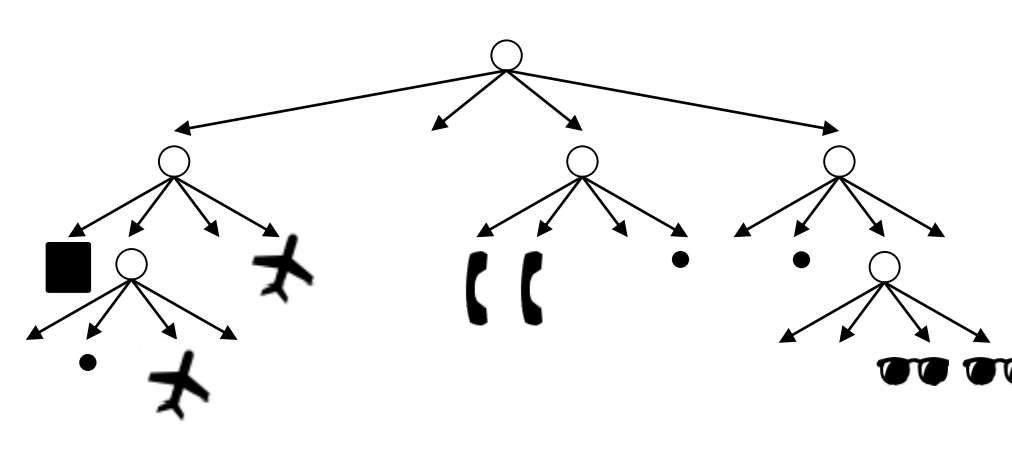

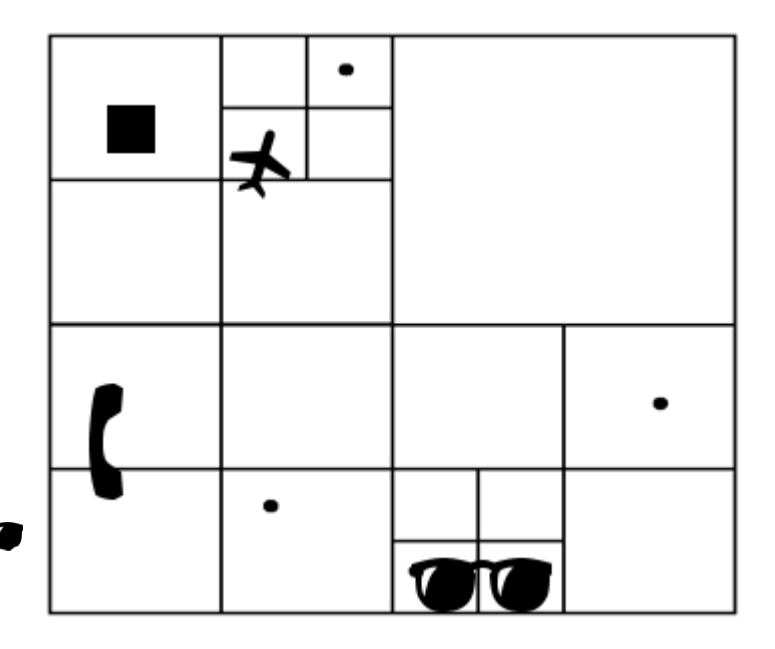

#### ■ R-strom (Rectangle Tree)

- Rozšíření B<sup>+</sup> stromů na *d* rozměrná data
	- Vkládání, mazání je v podstatě stejné
- List obsahuje několik datových prvků
	- List je popsán minimálním pokrývajícím obdélníkem (*minimum bounding rectangle - MBR*)
- Vnitřní uzly
	- odkazují na potomky a jejich MBR
- $\Box$  MBR uzlů se mohou překrývat  $\rightarrow$  vyhledávání pak musí následovat všechny odpovídající větve stromu.
- □ Každý datový prvek je uložen pouze jednou
	- Výhoda oproti Grid, Quad-stromu

### ■ R-strom

ukládání jiných dat pomocí MBR (objekt jím obalím a pak uložím do stromu)

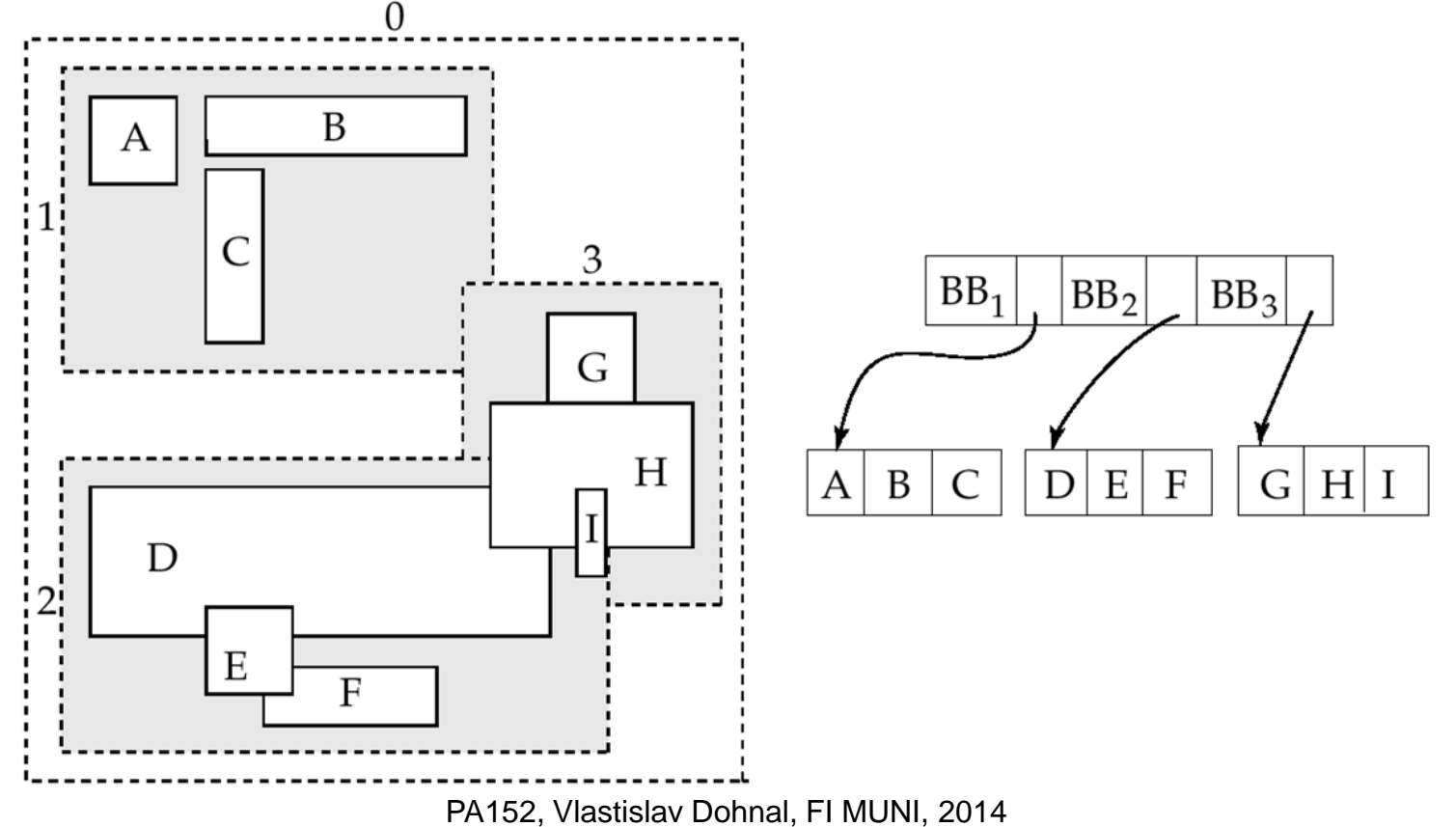

25

### **Osnova**

- **Generování ID**
- Prostorová data
	- □ Datové typy, indexy

### **Zabezpečení DB**

#### **Přístupová práva v DB**

- **□Uložené procedury**
- Útoky na DB

### Přístupová práva

### ■ Analogie se souborovým systémem

- **□Objekty** 
	- Soubor, adresář, …

**□Subjekty** 

Typicky: vlastník, skupina, ostatní

- **□ Přístupová práva** 
	- Definována na objektu *O* pro subjekt *S*
	- Typicky: čtení, zápis, spuštění

## Přístupová práva

#### ■ Databáze

- Obvykle jemnější práva než u souborového systému
- Specifická práva pro
	- Tabulky, pohledy, sekvence, schéma, databáze, procedury, ...
- □ Pohledy (views)
	- základní nástroj pro řízení přístupu
- Subjektem jsou obvykle uživatelé a skupiny
	- Často nazýváno jako *authorization id* nebo *role*
	- Subjekt "ostatní" je označován jako PUBLIC
		- Povolení přístupu pro PUBLIC znamená povolení přístupu komukoli.

### Přístupová práva **Práva pro relace (tabulky)** SELECT – čtení obsahu (tj. výběr řádků) INSERT – vkládání řádků ■ Někdy lze omezit na vybrané atributy DELETE – mazání řádků UPDATE – aktualizace řádků Někdy lze omezit na vybrané atributy □REFERENCES – vytvoření cizího klíče

### Přístupová práva Příklad

#### □INSERT INTO Beers(name) SELECT beer FROM Sells WHERE NOT EXISTS (SELECT \* FROM Beers WHERE name = beer);

Vložení názvů piv, které ještě nemám v evidenci.

Požadavky:

**INSERT pro relaci Beers** 

SELECT pro relace *Sells* a *Beers*

### Přístupová práva

### ■ Omezení přístupu pomocí pohledu **□Relace**

- Zamestnanci(id, jmeno, adresa, plat)
- Chceme skrýt výši platu:
	- CREATE VIEW ZamestnanciAdresa AS SELECT id, jmeno, adresa FROM Zamestnanci;
	- **Práva:** 
		- □ Odebrání práva SELECT na relaci Zamestnanci
		- Přidání práva SELECT na ZamestnanciAdresa

## Přístupová práva **u** Udílení práv □ GRANT <list of privileges> ON <relation or object> TO <list of authorization ID's>;

■ Lze povolit i "udílení práv" oprávnění □ Připojí se fráze "WITH GRANT OPTION"

### Přístupová práva

### ■ Příklad (jako vlastník relace *sells* provedu) □ GRANT SELECT, UPDATE(price) ON sells TO sally;

Uživatel *sally* může

zobrazovat obsah relace *sells*

měnit obsah atributu *price*

### Přístupová práva

- Příklad (jako vlastník relace *sells* provedu) □ GRANT UPDATE ON sells TO sally WITH GRANT OPTION;
- Uživatel *sally* může
	- měnit libovolný atribut relace *sells*
	- udělovat oprávnění dalším uživatelům
		- Lze udělit pouze UPDATE oprávnění, např. omezené na jednotlivé atributy.

### Přístupová práva ■ Odebírání práv □REVOKE <list of privileges> ON <relation or object> FROM <list of authorization ID's>;

- Daným uživatelům je odebráno určité oprávnění.
	- Pozor, uživatelé ale stále mohou mít přístup povolený
	- $\Box \rightarrow$  protože jim byl udělený ještě někým jiným. nebo plyne z povolení pro PUBLIC

## Přístupová práva

- **D**Odebírání práv
	- Přidání za REVOKE
		- CASCADE zruší i oprávnění povolené uživatelem, kterému právě oprávnění odebírám
		- RESTRICT (implicitní volba) odebere pouze toto oprávnění

 Pokud existují další oprávnění udělená uživatelem, kterému právo odebírám, příkaz skončí chybou.

- □REVOKE GRANT OPTION FOR ...
	- Zruší pouze povolení udělovat oprávnění dále.
	- Bez tohoto modifikátoru je odebráno oboje.

 Diagramy reprezentují práva udělená kým a komu

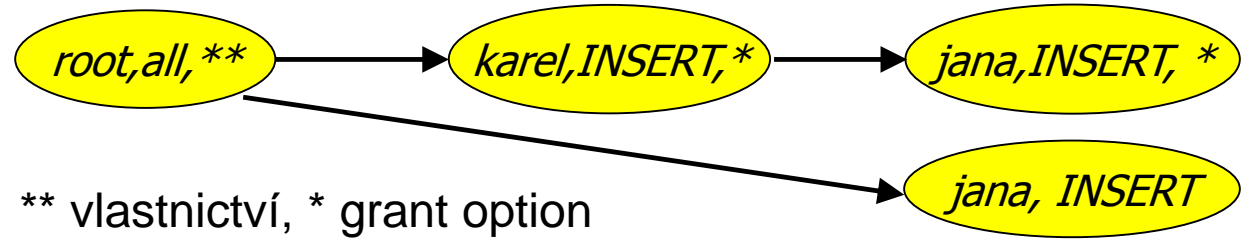

- Každý objekt má vlastní diagram
- □ Uzel je určen
	- Rolí (uživatelem / skupinou)
	- **Uděleným právem**
	- Povolením udělovat právo dál / vlastnictvím objektu
- $\Box$  Hrana mezi X a Y

X bylo použito pro udělení oprávnění Y

- "*root, all* " označuje
	- uživatel *root* má oprávnění *all*.
- Oprávnění "*all"* pro tabulku
	- $\square$  = insert, update, delete, select, references
- Oprávnění "<sup>\*"</sup> (*grant option*)
	- oprávnění s povolením udílení oprávnění dalším
- Oprávnění "\*\*"
	- zdroj vzniku oprávnění (vlastník objektu)
- Vlastník objektu
	- dovoleno vše
	- toto implikuje povolení udílet oprávnění dalším

### ■ Vytváření hran

Když *A* udílí *P* dalšímu uživateli *B*, pak vytváříme hranu z *AP*\* nebo z *AP*\*\* do *BP*.

■ Popř. do *BP*<sup>\*</sup>, pokud je "*with grant option*".

Když *A* uděluje nižší oprávnění *Q* než je *P*, pak hrana vede do uzlu *BQ* (popř. *BQ\**).

### ■ Test oprávnění

- Uživatel *C* má oprávnění *Q*, pokud v grafu existuje uzel *OP*, *OP\** nebo *OP\*\**
	- kde *P* je vyšší oprávnění než *Q* nebo stejné
	- kde *O* = *C* nebo *C* je členem skupiny *O*

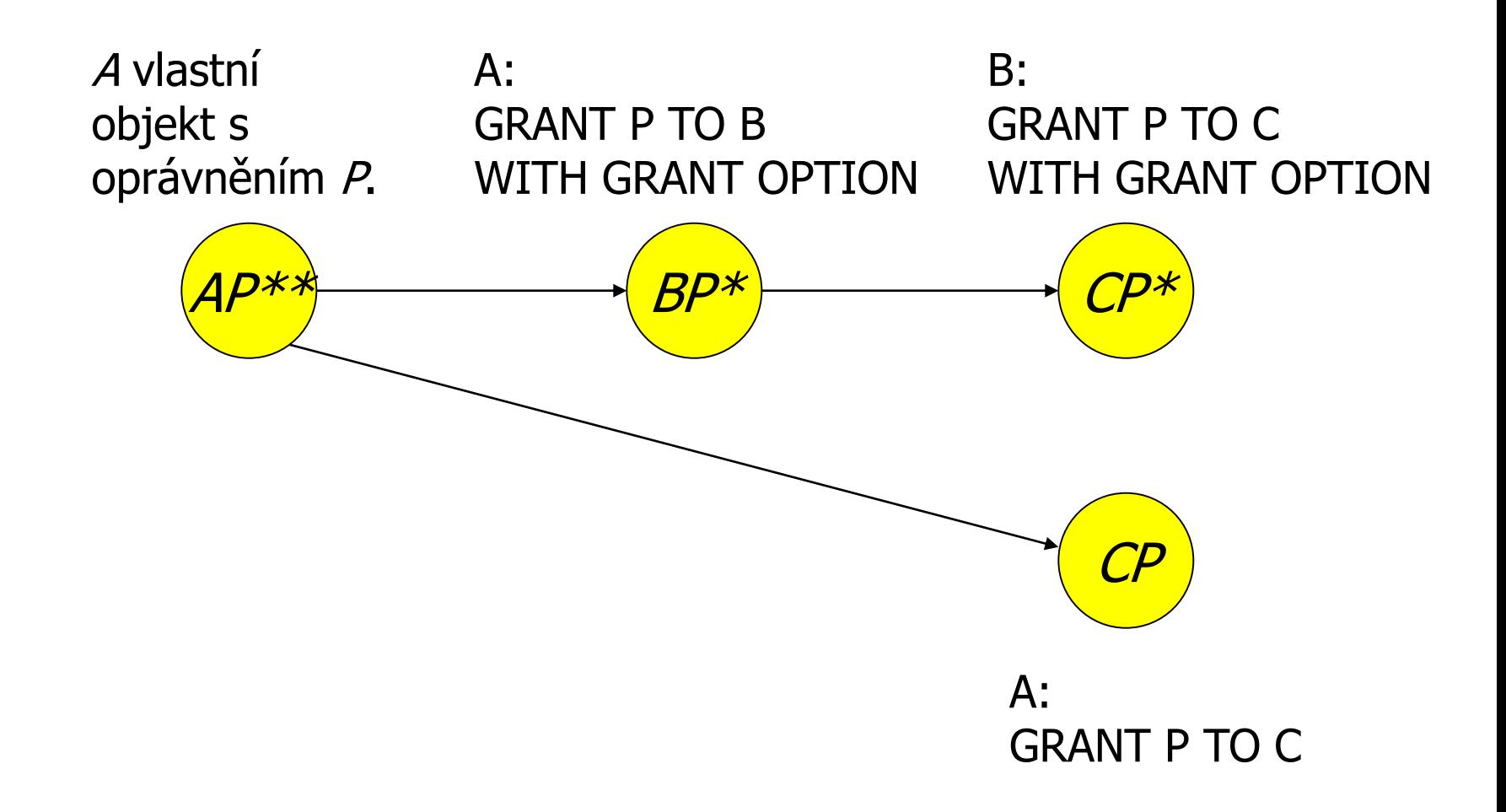

### ■ Odebrání oprávnění

A ruší oprávnění P pro subjekt B

- **Test, zda existuje hrana AP**  $\rightarrow$  **BP.**
- Pokud ano, hrana se zruší.

Pokud B povolilo P dalšímu subjektu, je nutné použít CASCADE.

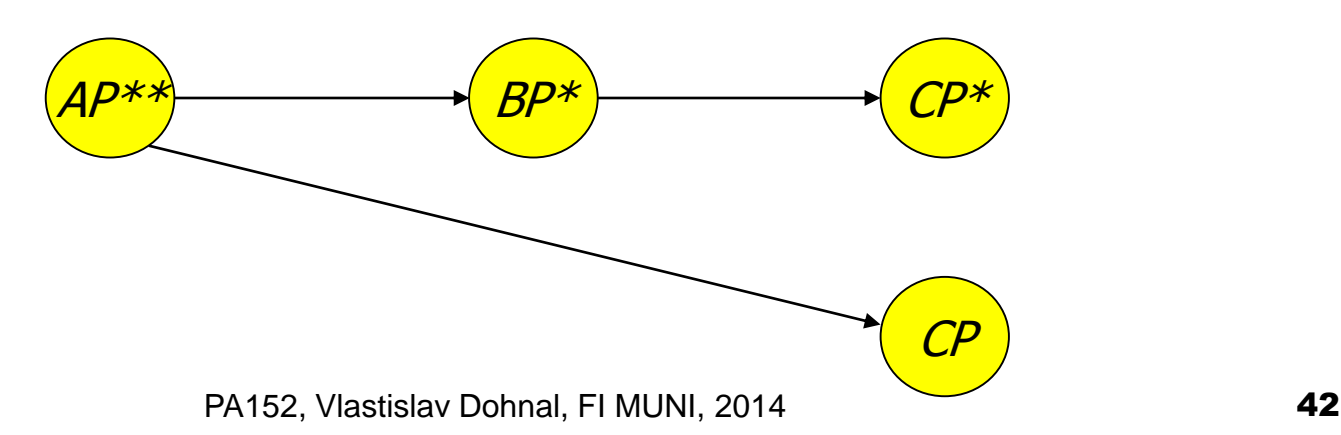

### ■ Odebrání oprávnění

- Po smazání hrany se musí otestovat
	- zda neexistují uzly, které nejsou dosažitelné z nějakého *\*\** uzlu (tj. od vlastníka).
- Pokud nějaký takový uzel existuje, je z diagramu smazán
	- včetně hran z něj vycházejících

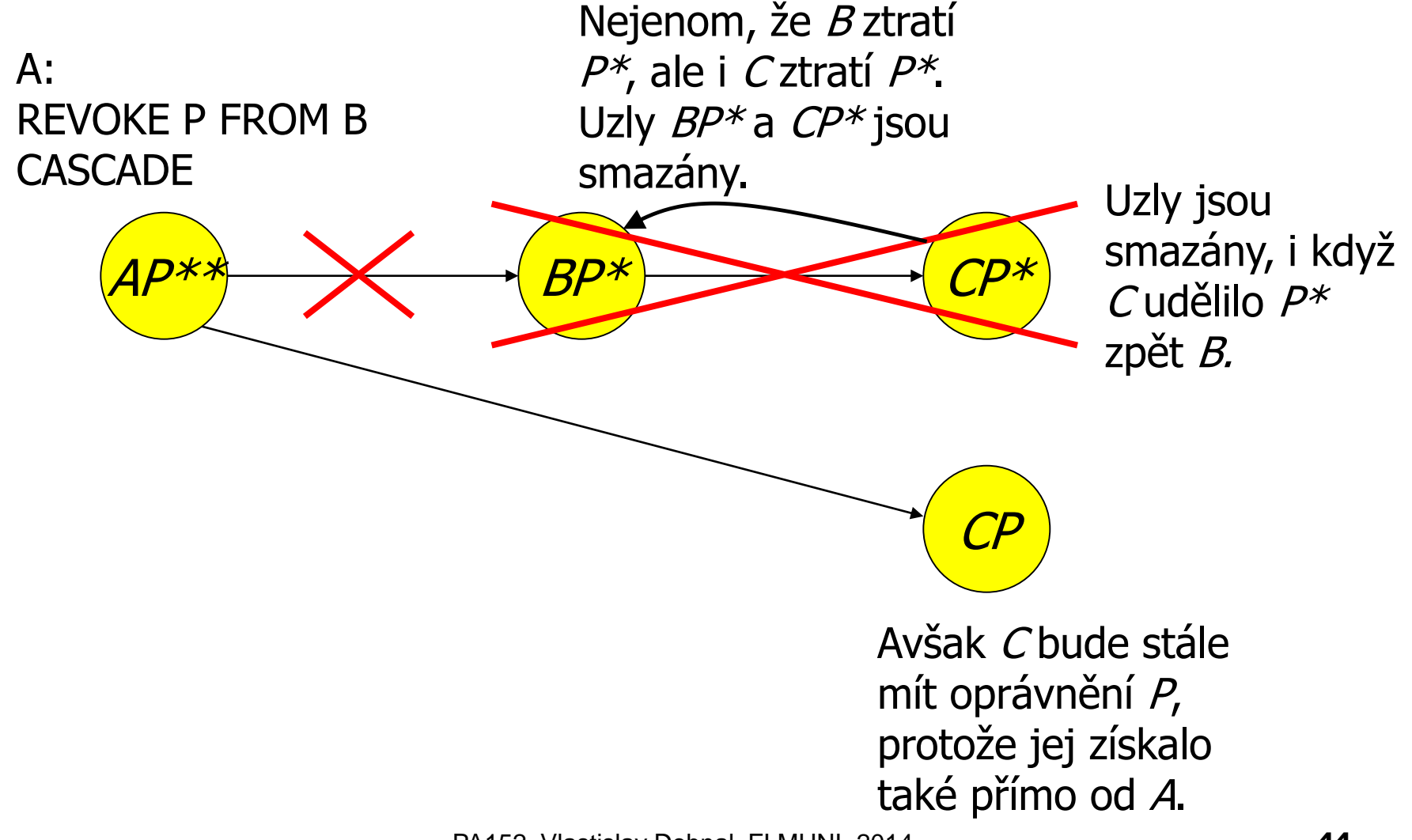

PA152, Vlastislav Dohnal, FI MUNI, 2014 44

### **Osnova**

- Generování ID
- Prostorová data □ Datové typy, indexy ■ Zabezpečení DB Přístupová práva v DB **Uložené procedury** Útoky na DB

■ Vlastní kód provádějící nějakou činnost

Např. výpočet faktoriálu, vzdálenost GPS souřadnic, vypočítání průměrného platu, vkládání řádků do různých tabulek, …

#### ■ PostgreSQL

#### □ CREATE FUNCTION název ([parametry,...]) [RETURNS typ] kód funkce

**■** Příklad:

- Výpočet průměrného platu bez zveřejnění jednotlivých platů
	- Relace Zamestnanci(id, jmeno, adresa, plat)
- PostgreSQL:
	- **CREATE FUNCTION avgsal() RETURNS real** AS 'SELECT avg(plat) FROM zamestnanci' LANGUAGE SQL;
- Uživatel použije pro získání průměru:

SELECT avgsal();

### ■ Příklad (pokr.):

- Takové řešení nám ale platy *nezabezpečí*
- Je nutné provést
	- **REVOKE SELECT ON Zamestnanci FROM ...**
	- GRANT EXECUTE ON FUNCTION avgsal() TO ...

Při provádění SELECT avgsal(); je funkce spuštěna pod aktuálním uživatelem

 $\Box \rightarrow$  musí mít povolení SELECT pro Zamestnanci

- Kontext provádění
	- Nastavení uživatele, kterého oprávnění se použijí
	- $\Box$ Typy:
		- **Volající** provede se v kontextu uživatele, který proceduru volá (obvykle aktuální uživatel)
		- **Vlastník**  provede se v kontextu vlastníka uložené procedury
		- **...** určený uživatel" provede se v kontextu daného uživatele

**…**

Kontext provádění

- PostgreSQL
	- **Volající** SECURITY INVOKER
	- **Vlastník**  SECURITY DEFINER

### ■ Řešením je nastavit kontext vlastníka □ CREATE FUNCTION .... LANGUAGE SQL

#### **SECURITY DEFINER**;

 Předpoklad: vlastník má k relaci Zamestnanci oprávnění SELECT

# Útoky na DB systém

■ Připojení z internetu

 $\Box$ Otevřené připojení na DB  $\rightarrow$  používat firewall

### Přihlášení

- Slabé heslo (zejména správce)
- Povolení přihlášení uživatele odkudkoli
	- **Lze omezit na konkrétní uživatele, IP adresy a** databáze
- Nezabezpečené připojení

 Šifrovat spojení pomocí SSL (obvykle podporováno) Používání jediného účtu k DB systému

# Útoky na DB systém

### ■ SQL injection

- Útok, kdy uživatel systému zadá příkazy SQL místo platných vstupních údajů ve formuláři aplikace.
- Souvisí zejména s používáním jediného účtu k DB
	- Který má oprávnění správce )-:

### SQL injection – příklad

#### Aplikace zobrazí formulář pro zadání poznámky:

#### Uživatel zadá:

Vader'; DROP TABLE zakaznik; --

#### ■ Aplikace připraví příkaz pro databázi:

UPDATE zakaznik SET pozn='\$poznamka' WHERE id=current\_user;

#### ■ Po doplnění vstupu se provede:

UPDATE zakaznik SET pozn='Vader'; DROP TABLE zakaznik; WHERE id=current user;

> Toto je vše na jednom řádku

### SQL Injection: Countermeasures

- Používání uživatelských účtů
	- vyloučení používání admin účtu
- Kontrola vstupních hodnot
	- □ délka vstupu, nevhodné znaky,...
- Funkce progr. jazyka
	- *mysql\_real\_escape\_string()*, *add\_slashes()*
	- \$dbh->*quote*(\$string)

#### **Funkce v DB**

- *quote\_literal(str)*
	- **Fig. 2** returns a string *str* suitably quoted to be used as a string literal in an SQL statement

### SQL Injection: Countermeasures

#### **Prepared statements**

- □ Parsed statements prepared in DB
	- i.e. compiled templates ready for use
- Values are then substituted
- **Parameters do not need to be quoted then**  $\square$  May be used repetitively

#### **□Example:**

\$st = \$dbh->prepare(**"SELECT \* FROM emp WHERE name LIKE ?"**); \$st->execute(array( **"%\$\_GET[name]%"** ));

## SQL Injection: Countermeasures

- **Prepared statements at server-side** 
	- □ The same concept, but stored in DB
	- □ Typically in procedural languages in DB
	- PostgreSQL
		- **PREPARE emp\_row(text) AS SELECT \* FROM emp** WHERE name LIKE **\$1**;

EXECUTE emp\_row(**'%John%'**);

- Query is planned in advance
	- □ Planning time can be amortized
	- $\Box$  But: the plan is generic!
		- **E** i.e. without any optimization induced by knowing the parameter

 $\Box$  Lasts only for the duration of the current db session

### Prepared Statements: Performance

**Prepared execution yields better** performance when the query is executed

more than once:

**□No compilation** 

No access to catalog.

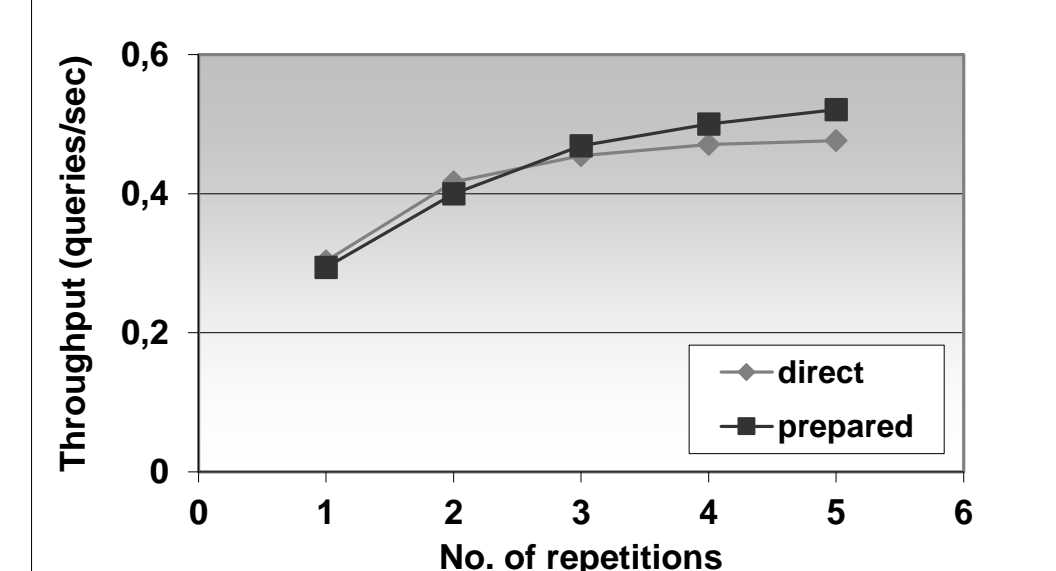

#### ■ Experiment performed on Oracle8iEE on Windows 2000.